## **助っ人クラウド**

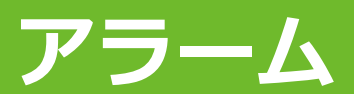

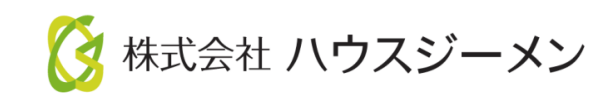

**MSJ GROUP** © House G-men Co., Ltd All Rights Reserved. Confidential

目次

• **[概要](#page-2-0)** • **[アラーム設定](#page-3-0)**

<span id="page-2-0"></span>概要

「アラーム設定」で設定した日数(訪問予定日の○日前)に達した定期点検やメンテナン スなど(案件情報)にアラームメールを送信する機能になります。

本機能と別マニュアル「助っ人クラウド案件情報(計画情報)」を組合わせることで、基 準日(引渡日)を基にしてその物件がいつ点検を実施するかの予定日が半自動で設定 され、予定日が近づいたら、物件情報と案件情報に紐づけた担当者宛に「そろそろ点 検時期ですよ」というアラームメールが届くようになります。

※定期点検だけでなく、手動で作成した個別の案件情報(突発メンテなど)でも利用可能 な機能です。

※アラームメールを受信するためには、各IDでの「メンテナンスアラームの受信設 定」も必要です。詳細は別マニュアル「ユーザー情報登録」を参照ください。

**MSJ GROUP ◆ 株式会社 ハウスジーメン** © House G-men Co., Ltd All Rights Reserved. Confidential 2

<span id="page-3-0"></span>アラーム設定

## **アラーム設定方法**

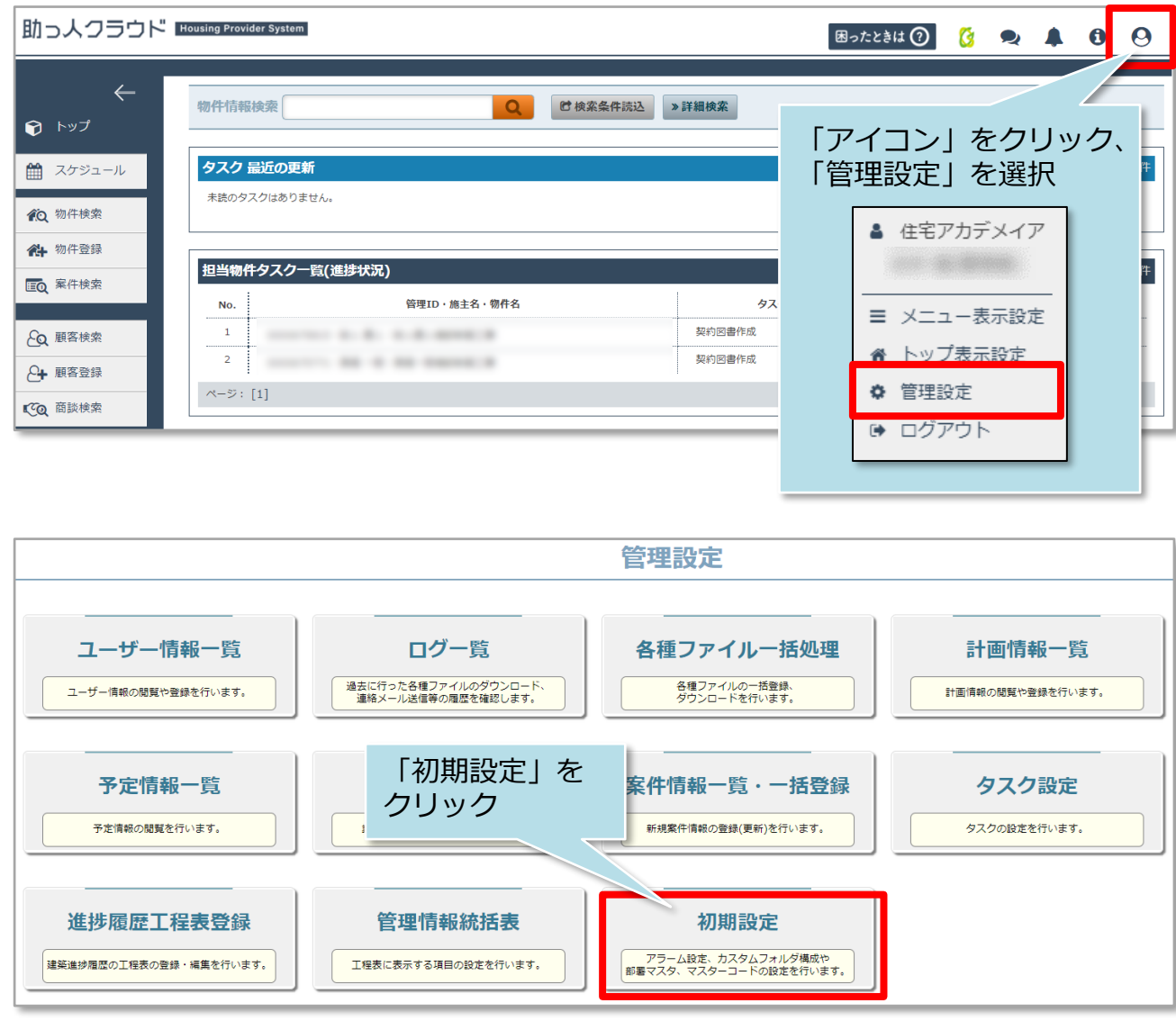

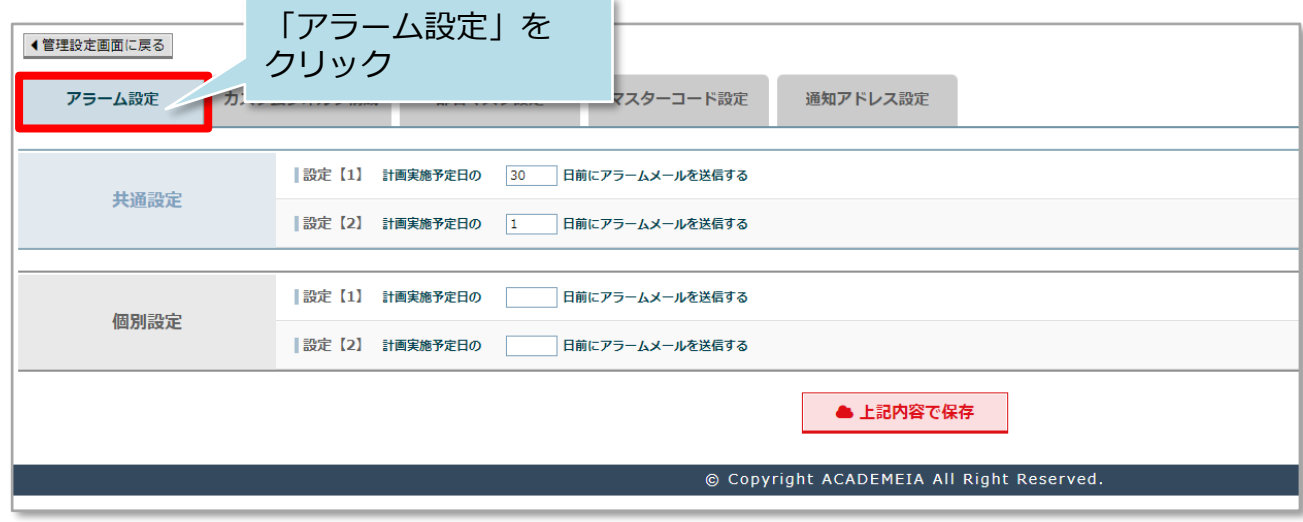

**MSJ** GROUP

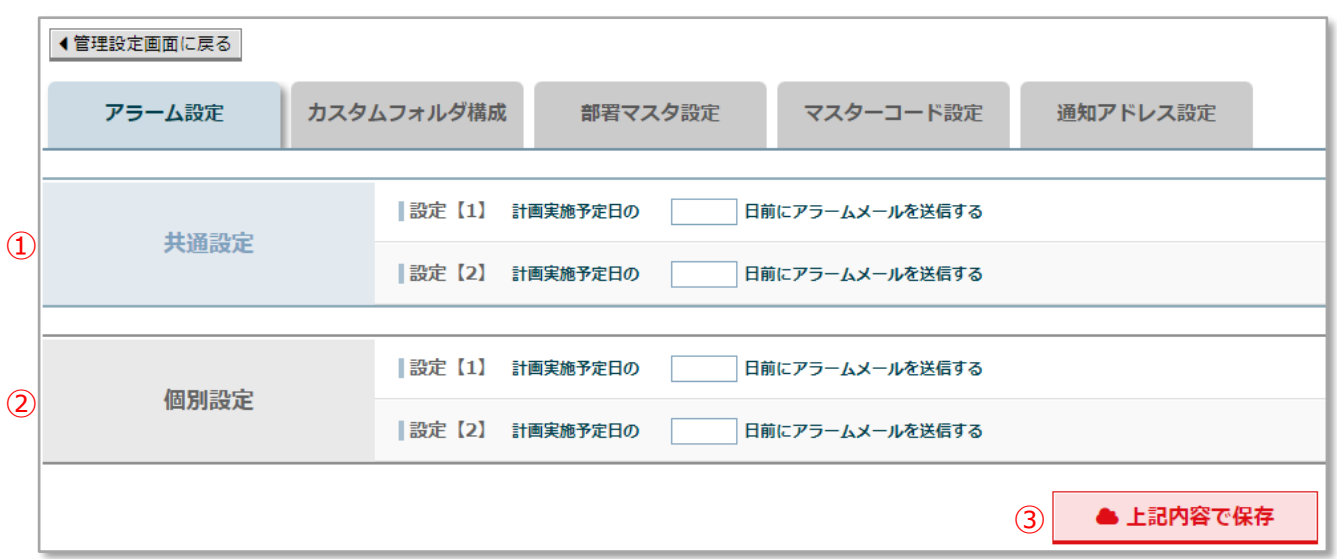

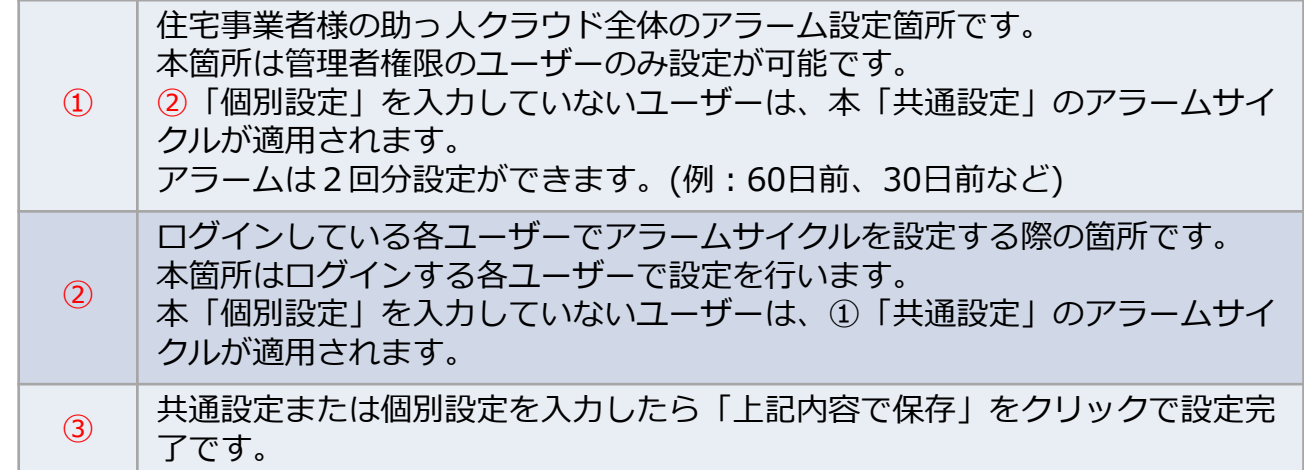

※共通設定と個別設定それぞれに日付を入力しても4回アラームは送信されません。 ※同日を2回入力(7日前を2回など)した場合、1回分のみアラームが送信されます。 ※アラームメールが届かない場合、以下のケースが考えられます。

- ・迷惑メールに振り分けられている
- ・会社のスパムフィルターに振り分けられている